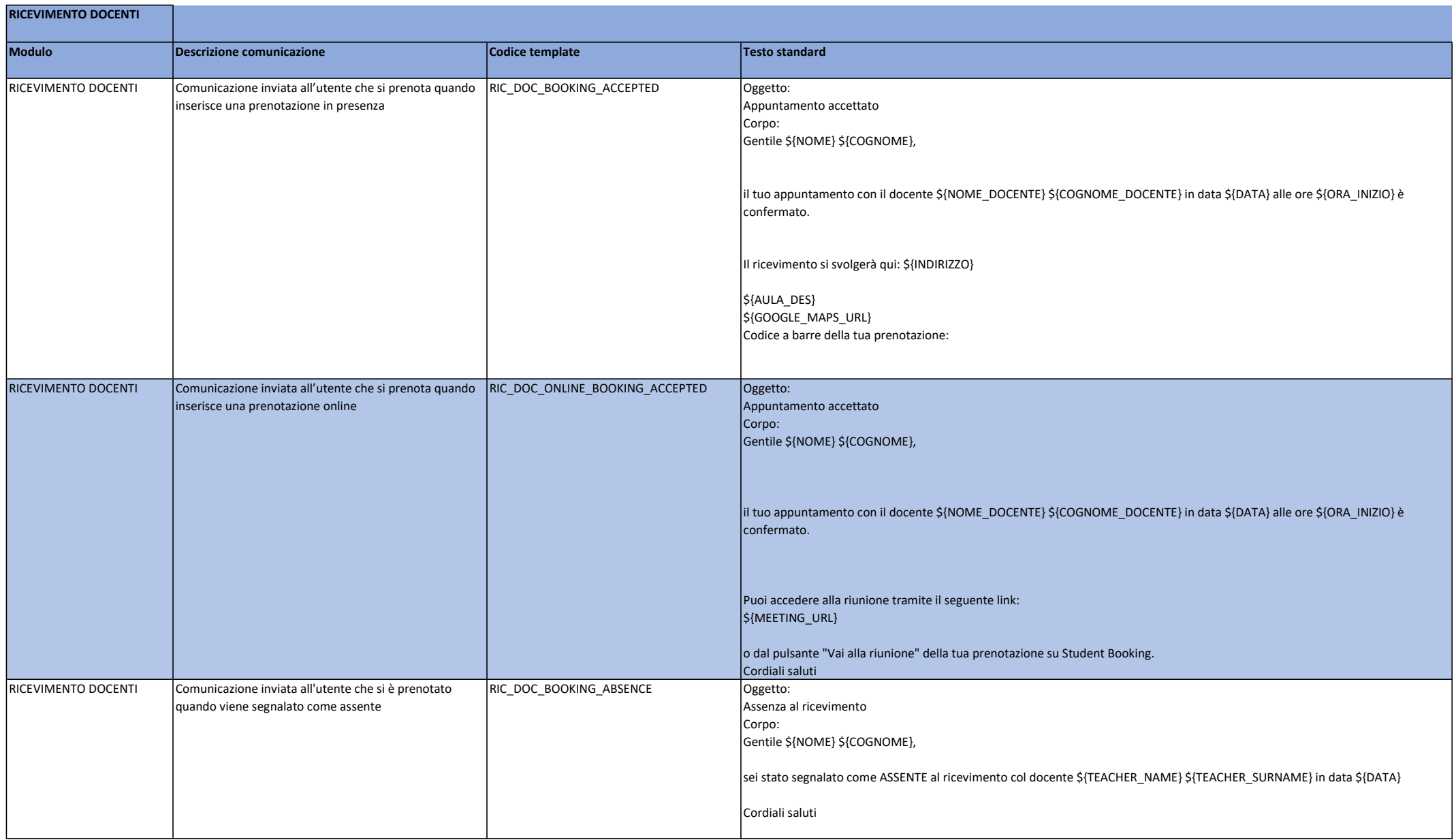

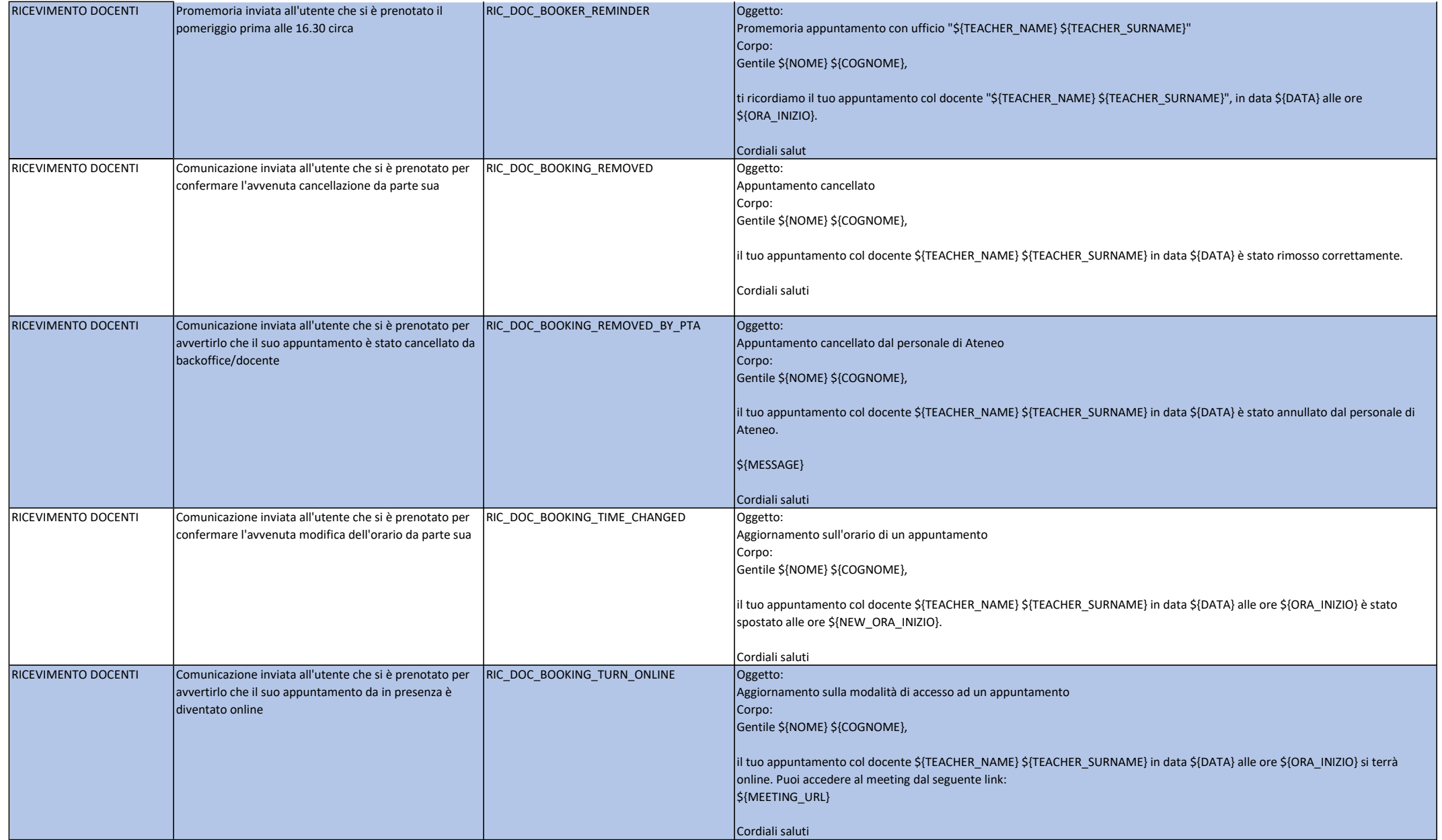

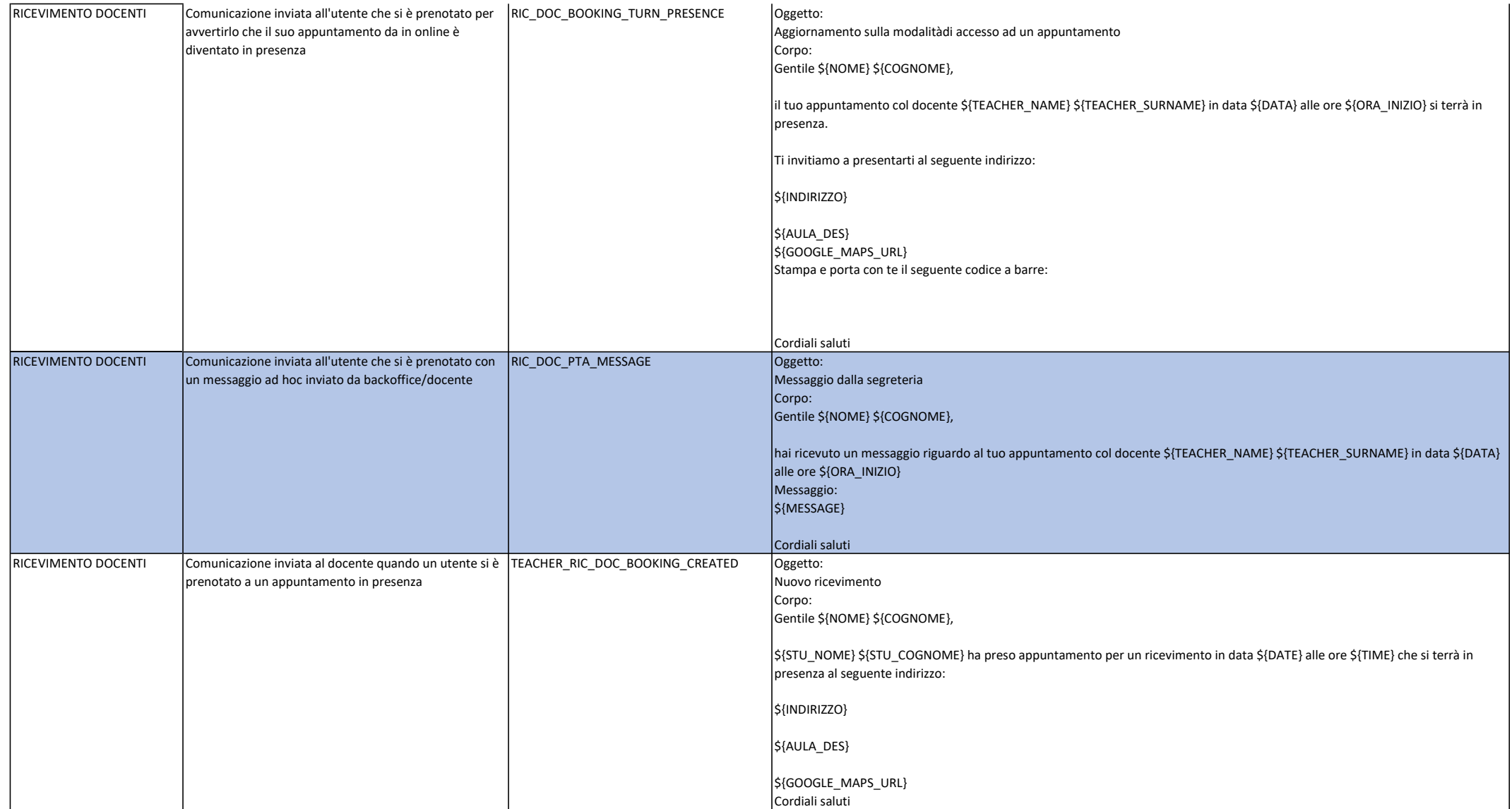

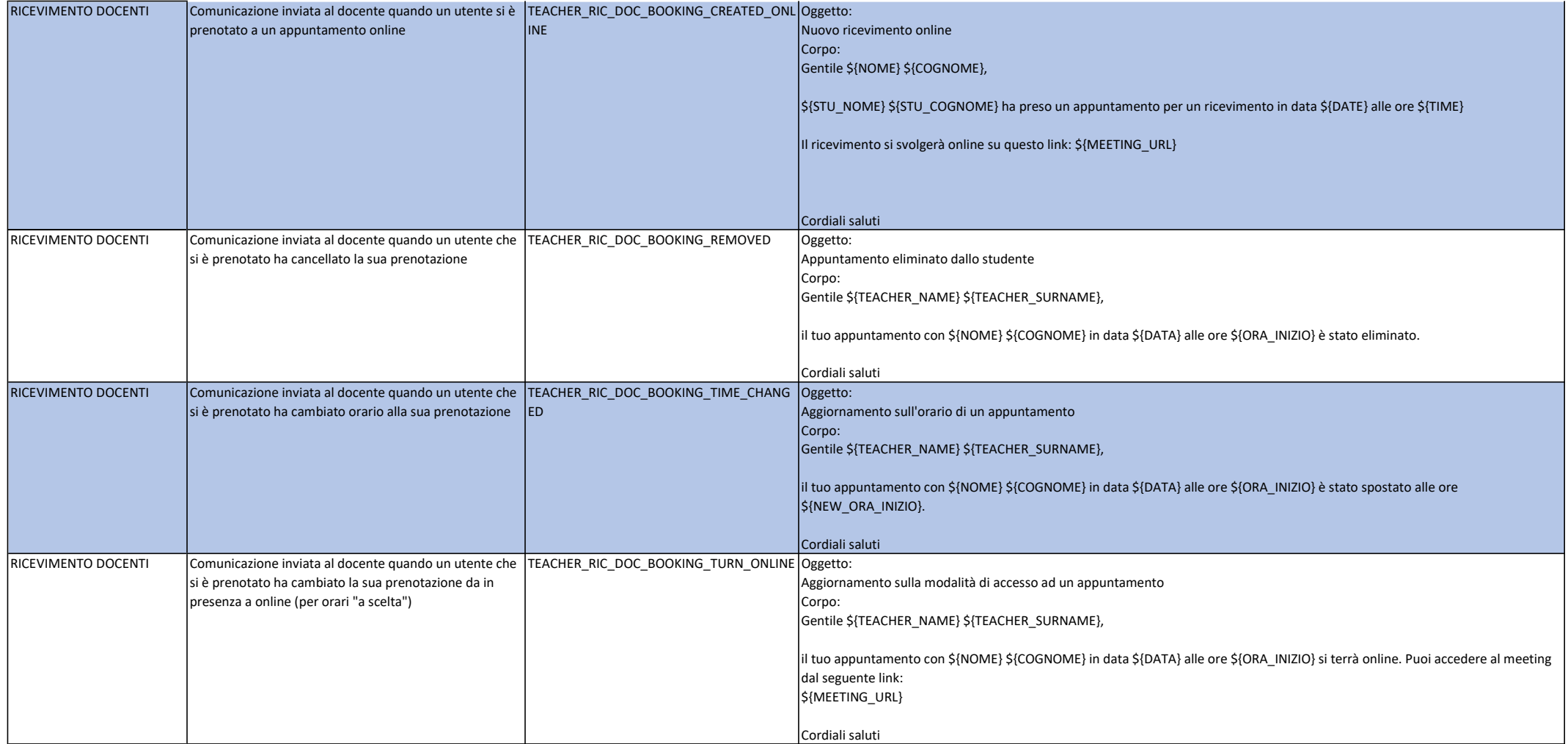

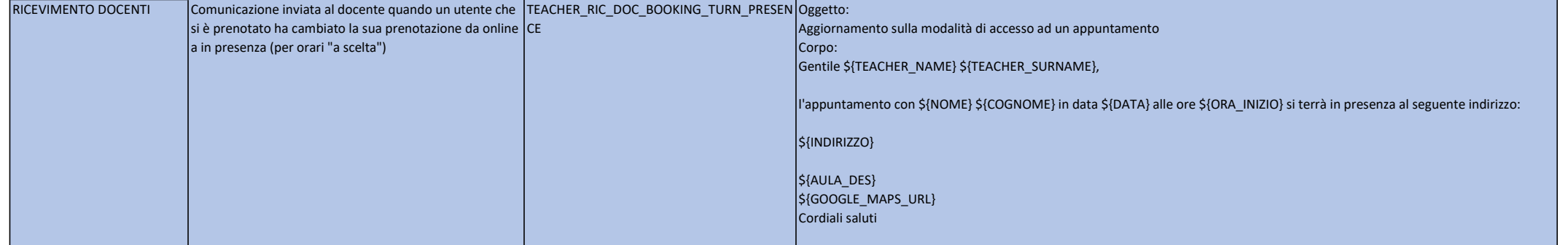

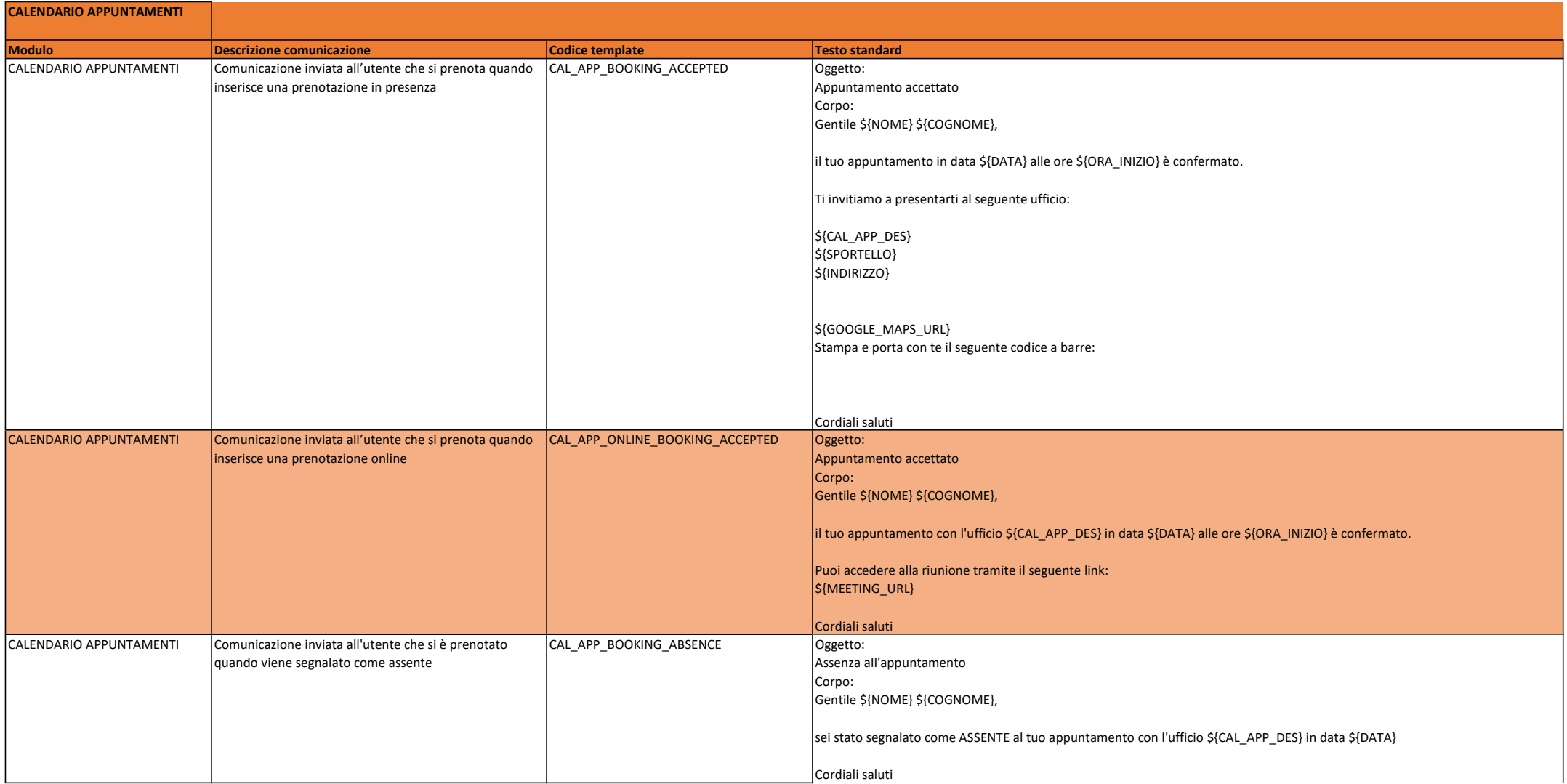

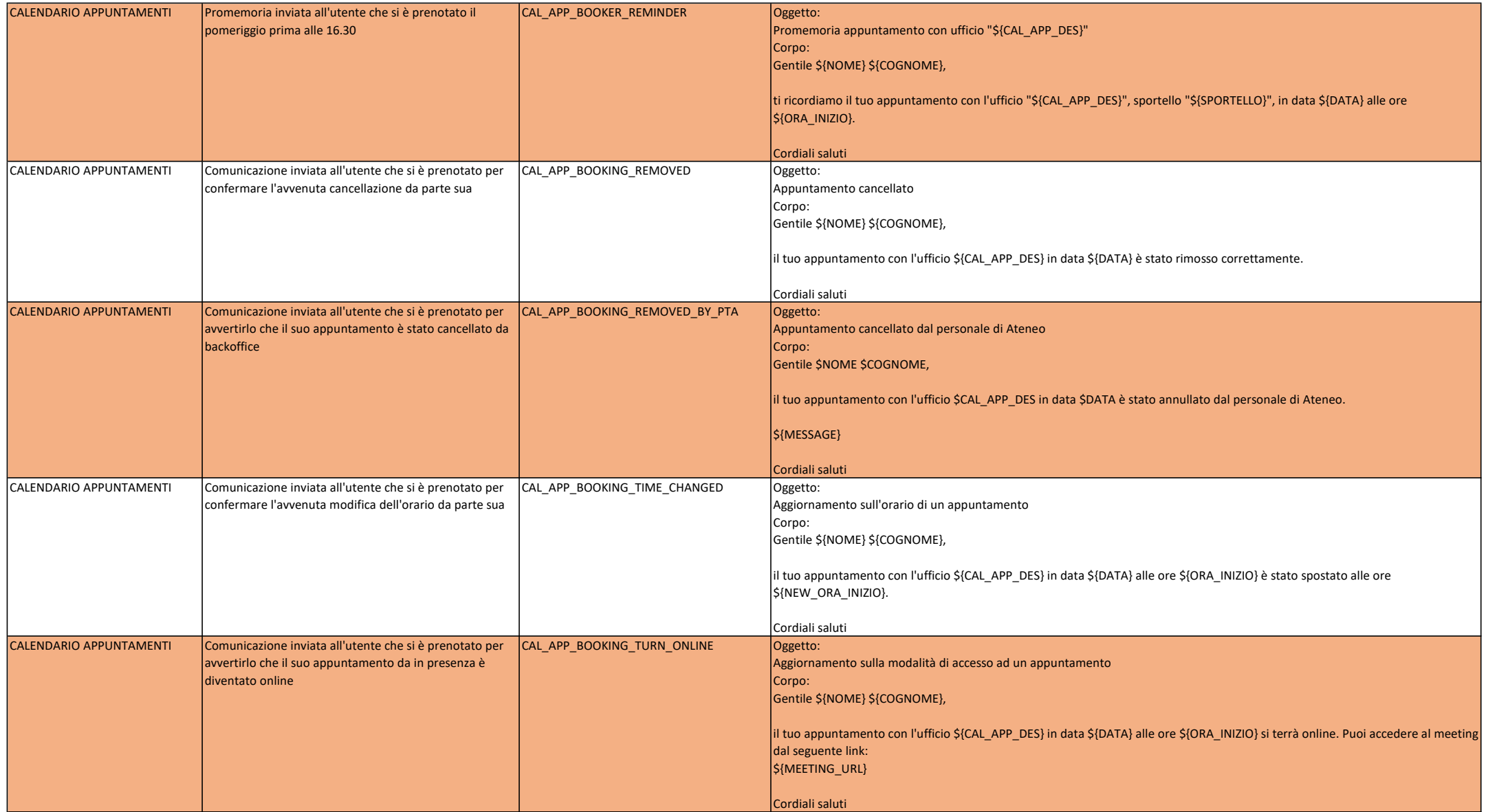

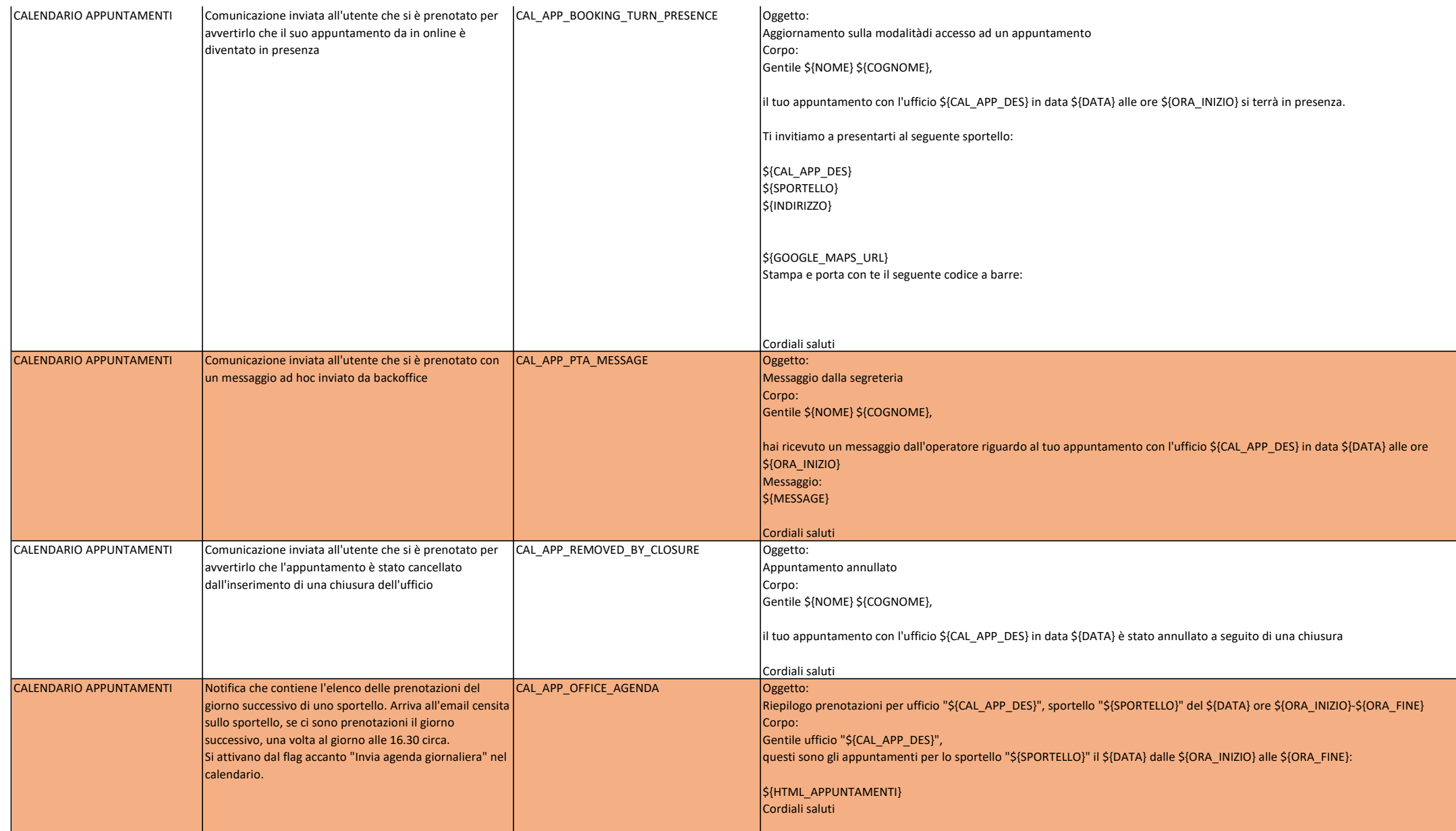

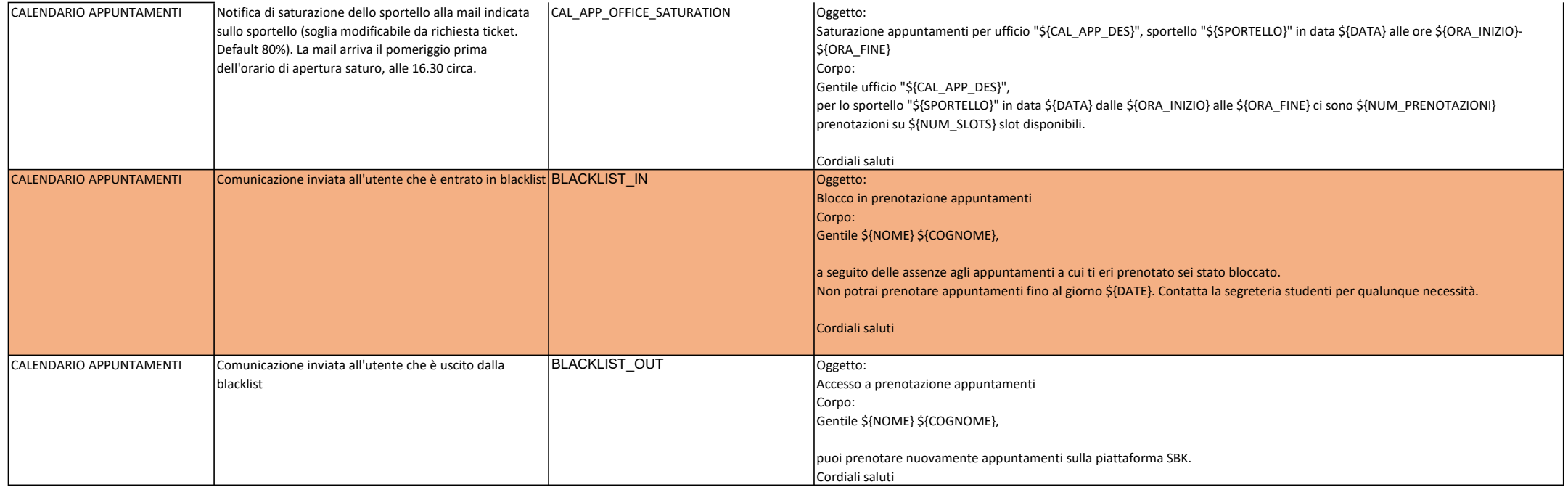

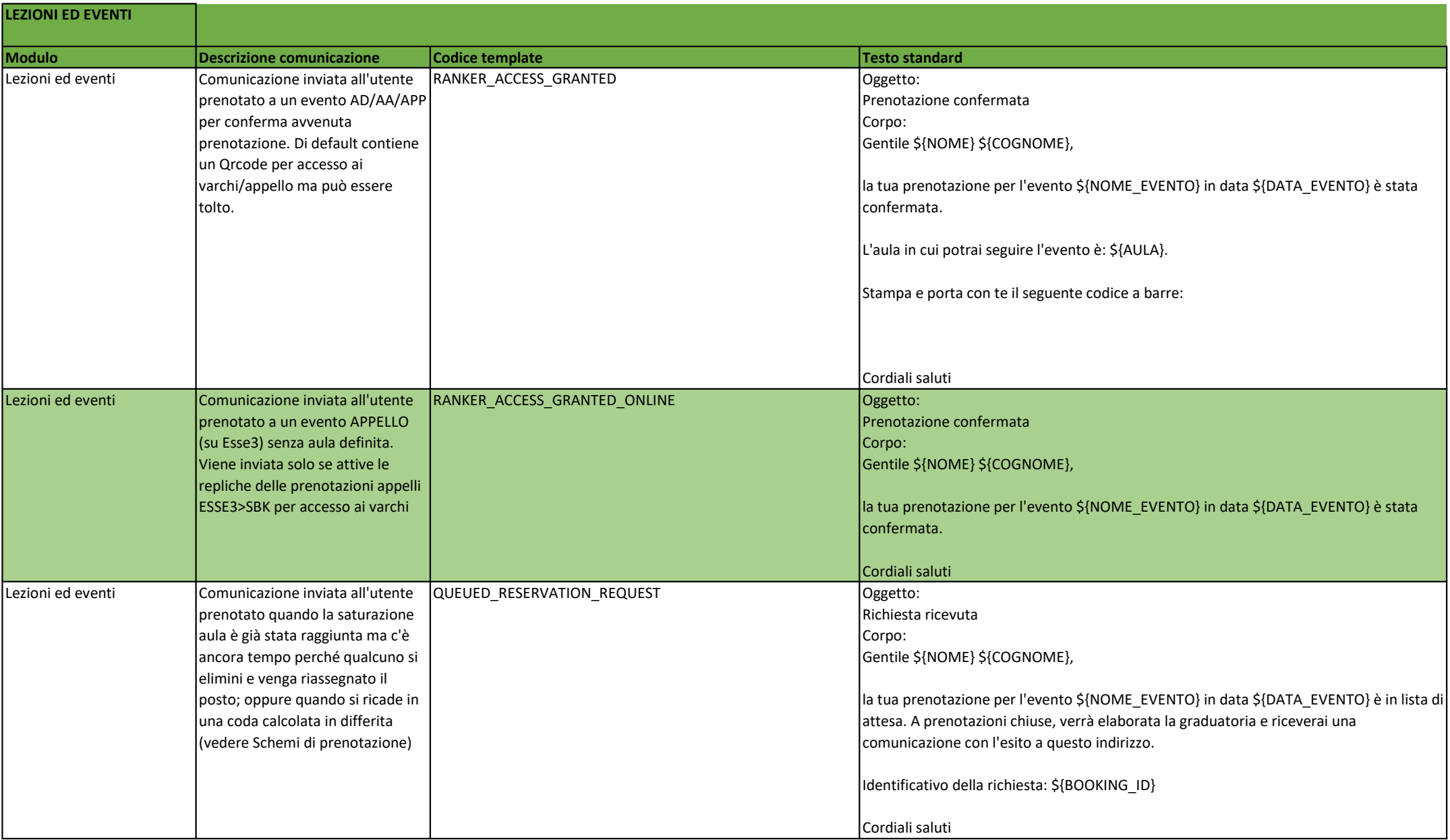

![](_page_10_Picture_144.jpeg)

![](_page_11_Picture_160.jpeg)

![](_page_12_Picture_135.jpeg)

![](_page_13_Picture_194.jpeg)

![](_page_14_Picture_50.jpeg)

![](_page_15_Picture_88.jpeg)

![](_page_16_Picture_103.jpeg)

![](_page_17_Picture_119.jpeg)

![](_page_18_Picture_62.jpeg)